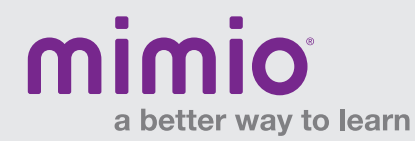

Network Guide MimioMobile Reference Card

## Connection Requirements

MimioMobile creates a TCP/IP connection between the connected devices and MimioStudio™ software. The ports that need to be opened on the local network are: 59710, 59711

The following address will also need to be added to your firewall and/or proxy on ports 80 and 443 if you are using MimioMobile for the Web.

## mobile.mimio.com – 23.21.183.142

The MimioMobile app is designed to work across subnets so that a device on network '1' is able to connect to the MimioStudio computer on network '2.' In order for this to work, the subnets have to be addressable and changes may need to be made to the firewall to open the ports referenced above.

## Bandwidth Requirements

To fully support the Control and Collaborate features, the network should support at least 1 Mbps per connected device.

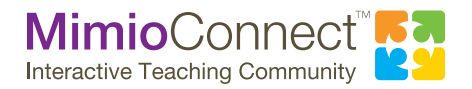

For more info, please visit us at mimio.com. Join our worldwide teacher community at mimioconnect.com. © 2015 Mimio